Internet Access Monitor For Kerio WinRoute Download [32l64bit]

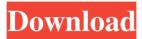

## **Internet Access Monitor For Kerio WinRoute Crack+ For Windows (2022)**

Internet Access Monitor is a supervising utility that shows all the Internet activities performed on a computer under the form of a log. The program can build reports for individual users, showing the list of websites he or she visited, along with a detailed break down of internet activity (downloading, reading text, viewing pictures, watching movies, listening to music, working). Plus, the program can create comprehensive reports with analysis of overall bandwidth consumption, building easy to understand visual charts that suggest the areas where wasteful bandwidth consumption may be eliminated. Internet Access Monitor for Kerio WinRoute is a supervising utility that shows all the Internet activities performed on a computer under the form of a log. The program can build reports for individual users, showing the list of websites he or she visited, along with a detailed break down of internet activity (downloading, reading text, viewing pictures, watching movies, listening to music, working). Plus, the program can create comprehensive reports with analysis of overall bandwidth consumption, building easy to understand visual charts that suggest the areas where wasteful bandwidth consumption may be eliminated. Internet Access Monitor for Kerio WinRoute Free Download by Christopher Kirk Ever imagined a web browser like a calculator that you can use to track exactly where your traffic is going? Ever thought of a program that would give you a spreadsheet-style view of your entire traffic funnel? Well, you can now download the award winning web monitoring utility called Internet Access Monitor for Kerio WinRoute Free Download. It's free, easy to use, it saves you time and money and let's you know exactly where your website traffic is going. by Pleno Software Instant Action USA 3 is a program specially designed for the security of your mobile phone. This program secures your mobile phone from malware of any kind and a couple other issues. Instant Action USA 3 for Blackberry can be downloaded free from the Internet and it secures your phone from viruses and trojans. It has a simple GUI and easy to use controls. Download Instant Action USA 3 and protect your Blackberry from malware. by Viktech Systems Web Tutor Pro for WebView is designed to help you quickly learn the web by eliminating the need to repeatedly visit sites and waste valuable time re-typing the same material. At the same time this program has the ability to watch the presentation as you view each topic on the web. Web Tutor Pro for WebView is designed to help you quickly learn the web by eliminating the need to repeatedly

### **Internet Access Monitor For Kerio WinRoute License Keygen**

BASIC FEATURES: Internet Access Monitor downloads log files from the user's computer or network and converts them to an easy to read and analyze report. The log file reports (in HTML, Text, or CSV) show a list of websites that were accessed by the user. Downloads report: Downloads report from log files can display up to 7,000 sites. Accesses report: Accesses report from log files can display up to 20,000 sites. IP address and URL report: Port report from log files can display up to 5,000 sites. Port report: Port report from log files can display up to 50,000 ports. Accesses By User report: Accesses by User report can display up to 100 users. Traffic By Time report from log files can display up to 30 days of traffic history. IP address and URL report By User report: IP address and URL report by User can display up to 100 users. The bandwidth graph report: Bandwidth graph report from log files can display up to 70 days of bandwidth history. The bandwidth graph report can be easily customized and graphically tailored to most of the report types. See also Kerio WinRoute - Comprehensive report builder for WinRoute List of broadband Internet service providers in the United States External links TechValve Support: IPAM Category:Network

1/4

management software Category:Windows-only software = 0; i data[S\_BLOCK + i]; else tmp = (char \*) &src->data[i]; /\* get the sector size \*/ lsd\_assert(tmp == (char \*) &src->data[S\_BLOCK + S\_BLOCK]); tid = mk\_lsh1\_lsh1(tmp, (char \*) &src->data[S\_BLOCK + S\_BLOCK]); lsd\_assert(tid == (uint32) tmp); /\* extract LSN and pair it up with the tid 6a5afdab4c

#### Internet Access Monitor For Kerio WinRoute PC/Windows

Internet Access Monitor is a supervising utility for Kerio WinRoute that creates web activity reports for system administrators to see all the activity performed on Windows computers under the form of a log. Internet Access Monitor can be used to see all the Internet activities performed by a specific user by creating a filter list of: IP address Region DNS record Domain name Organization Webserver name Location The program can build reports for individual users, showing the list of websites he or she visited, along with a detailed break down of internet activity (downloading, reading text, viewing pictures, watching movies, listening to music, working). Plus, the program can create reports with analysis of overall bandwidth consumption. The program provides system administrators with simple to use reports that let them to see bandwidth consumption at a detailed level (the websites that used up the most bandwidth) and overall (all the websites that used up the most bandwidth). Internet Access Monitor is priced at US\$39.95, USD\$. The program supports Microsoft SQL Server 2000 and Microsoft SQL Server 2005. See also Internet history Metasploit Category:Firefox add-ons Category:Utility software that uses GTK Category:Time-tracking softwareQ: With Dapper, How can I determine if the connection to the database is valid? How do I determine if the connection to the database is valid? I am using Dapper and have a method which runs on regular basis and runs at a fixed interval. If the connection to the database is still valid I then want to run the query inside the method. If the connection is no longer valid, then I would rather return a false/null value instead of throwing an exception. The reason for wanting to return false/null is to be able to not have a regular interval check every single time the method is called and instead only check whenever a connection is needed. I would also like to avoid doing this: if (connection.State == ConnectionState.Open) { connection.Execute("My query"); } else { return null; } becau

#### What's New in the?

Internet Access Monitor processes log files created by the monitor agent that collects all Internet traffic and sends it to the monitoring server. At the monitoring server, the gathered information about Internet traffic is stored for subsequent reports' creation. Reports can be created in HTML and PDF formats. Each report is stored in a separate file on the server and can be accessed from any computer on the network. This way, an administrator can access Internet Monitoring report from his or her PC, and later print them. If you still do not know how to download and install software of TechSupportExpert, please read this instruction manual or watch video tutorials. We share these because we want to help users of TechSupportExpert. We collect feedback from users all over the world and we do not know when they encounter any problem. If you think that this manual is not useful for you and you want to give feedback that you find it unnecessary, please send a mail to our support team at [email protected] \* The list of supported languages, versions and packages (you have the most recent version of the listed product): \* Detailed information about any other limitations: You may refer to the online manual (also available in PDF format) for further information. For any other question about TechSupportExpert downloads and installations, you are welcome to use the online chat.Q: Python: Get the unique combination of a list in an array I have a list of words. words = ['apple', 'banana', 'orange'] and I have a list of words. So the output of this should be, ['apple', 'banana', 'grape', 'orange'] So how would I accomplish this? A: Instead of writing a function, you can use zip which returns a list of tuples, which are the individual words in each list in pairs. The main drawback of this method is that it uses a list comprehension - which is not so efficient - but it's simple and straight-forward. If you really need to use a function, this function works by using itertools.product and list comprehensions from itertools impor

# **System Requirements For Internet Access Monitor For Kerio WinRoute:**

PC: OSX: 10.5.8 or higher Minimum: 1.7 Ghz Intel G4 (2.0Ghz recommended) Maximum: 2.6 Ghz Intel Core 2 Duo (2.0 Ghz recommended) Recommended: 2.0 Ghz Intel Core 2 Duo or Athlon 64 2 GB RAM Hard Disk Space: 2 GB Minimum: 1.7 Ghz Intel G4 (2.0Ghz recommended) Maximum: 2.6 Ghz Intel Core 2 Duo (2

https://cdn.lvv.stvle/wp-content/uploads/2022/06/08103202/finxvli.pdf

http://cyclades.in/en/?p=29946

https://wartasaya.com/wp-content/uploads/2022/06/valfil.pdf

http://clubonlineusacasino.com/wp-content/uploads/2022/06/Conductor Server Crack License Key Full Updated 2022.pdf

https://pteridoportal.org/portal/checklists/checklist.php?clid=10433

https://vinculaholdings.com/wp-content/uploads/2022/06/VBA Password Recovery.pdf

https://hiking-tenerife.com/estri-template-crack-march-2022/

http://estatesdevelopers.com/wp-content/uploads/2022/06/hylgerr.pdf

https://www.macroalgae.org/portal/checklists/checklist.php?clid=10303

https://www.webcard.irish/tagcomplete-4-3-10-crack-download/